Subject: Re: Food security measurement from Nepal DHS2011 Posted by [Bridgette-DHS](https://userforum.dhsprogram.com/index.php?t=usrinfo&id=11) on Tue, 22 Sep 2015 14:48:53 GMT [View Forum Message](https://userforum.dhsprogram.com/index.php?t=rview&th=4511&goto=8254#msg_8254) <> [Reply to Message](https://userforum.dhsprogram.com/index.php?t=post&reply_to=8254)

Following is a response from our DHS Stata Specialist, Lindsay Mallick:

Here is the code that produces results which match the table in the final report:

gen fsecurity=1 if (sh130==0 | sh130==1) & sh131==0 & sh132==0 & sh133==0 & sh134==0 & sh135==0 & sh136==0 replace fsecurity=2 if (sh130==2 | sh130==3 | sh131==1 | sh131==2| sh131==3 | sh132==1) & sh133==0 & sh134==0 & sh135==0 & sh136==0 replace fsecurity=3 if (sh132==2 | sh132==3 | sh133==1 | sh133==2 | sh134==1 | sh134==2 ) & sh135==0 & sh136==0 replace fsecurity=4 if (sh133==3 | sh134==3 )| (sh135==1 | sh135==2 | sh135==3 | sh136==1 | sh136==2 | sh136==3) tab fsecurity [iw=hv005/1000000]

The levels of food insecurity are mutually exclusive and not cumulative (as you appeared to have them coded in your post).

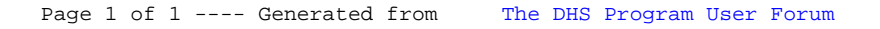